#### Introduction to Web Design Lecture #2: Look & Feel

Jonté Craighead & Cathy Zhang

January 13th, 2009

Student Information Processing Board (SIPB)

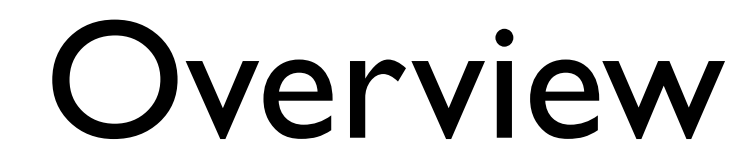

- Colors
- CSS box & "float" property

Layout

## Colors

• Monochromatic [\(http://haveamint.com/\)](http://haveamint.com)

• Achromatic ([http://subtraction.com/\)](http://subtraction.com)

• Analogous ([http://www.regines.net.au/\)](http://www.regines.net.au/)

• Complementary [\(http://www.faithink.com/](http://www.faithink.com))

## Colors

- Useful tools
	- <http://www.colorschemer.com/online.html>
	- [http://www.degraeve.com/color-palette/](http://www.degraeve.com/color-palette/index.php) [index.php](http://www.degraeve.com/color-palette/index.php)
	- [http://www.vischeck.com/vischeck/](http://www.vischeck.com/vischeck/vischeckURL.php) [vischeckURL.php](http://www.vischeck.com/vischeck/vischeckURL.php)

#### CSS Box

content content content content content content content content content content content content content content content content content content content content content content content content content content content content content content content content content content content content

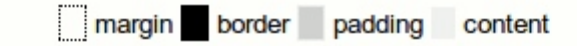

# "float" property

Example: <http://sipb.mit.edu/iap/webdesign/examples/Portfolio>

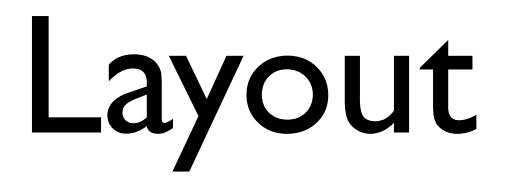